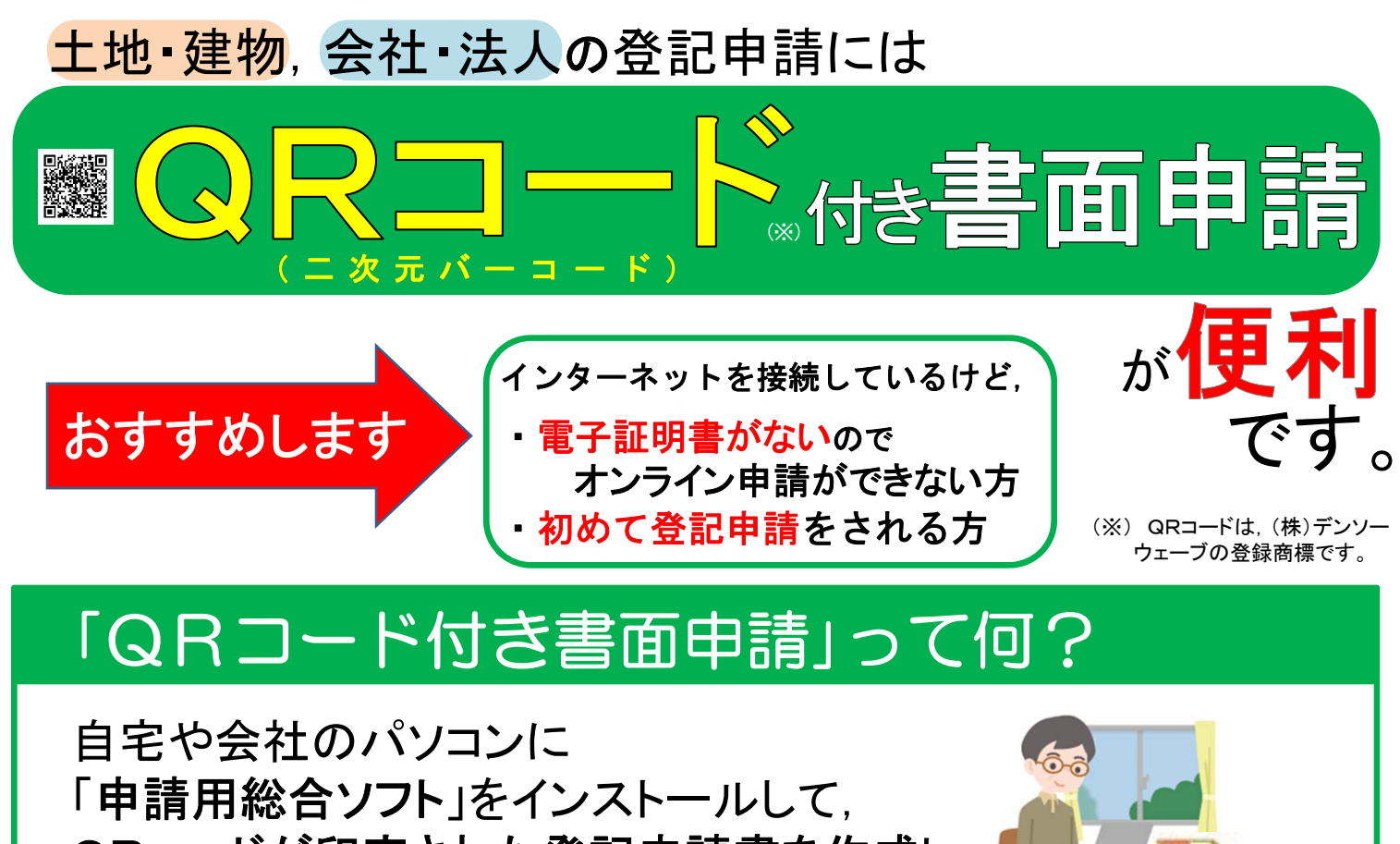

QRコードが印字された登記申請書を作成し その情報をインターネット経由で登記所に送信する 書面申請の方法です。

## 「QRコード付き書面申請」はどう便利なの?

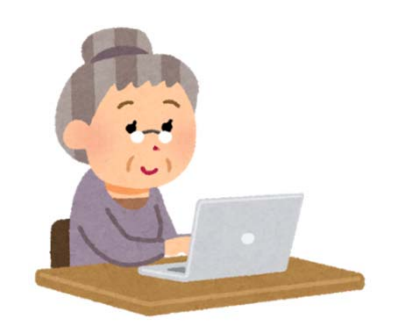

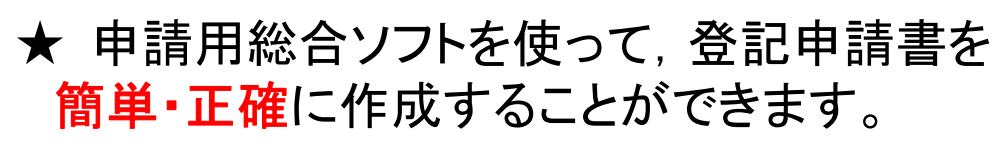

法務

## ★ 自宅や会社のパソコンで処理状況を確認

できます。登記が完了すると手続終了の通知が送信されます。

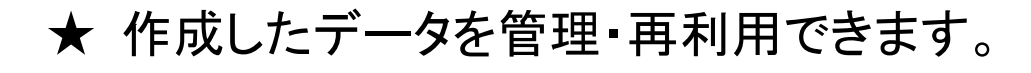

★ オンライン申請で必要な電子証明書や 電子署名がなくても利用できます。

## 函館地方法務局

## < QRコード付き書面申請の手順 >

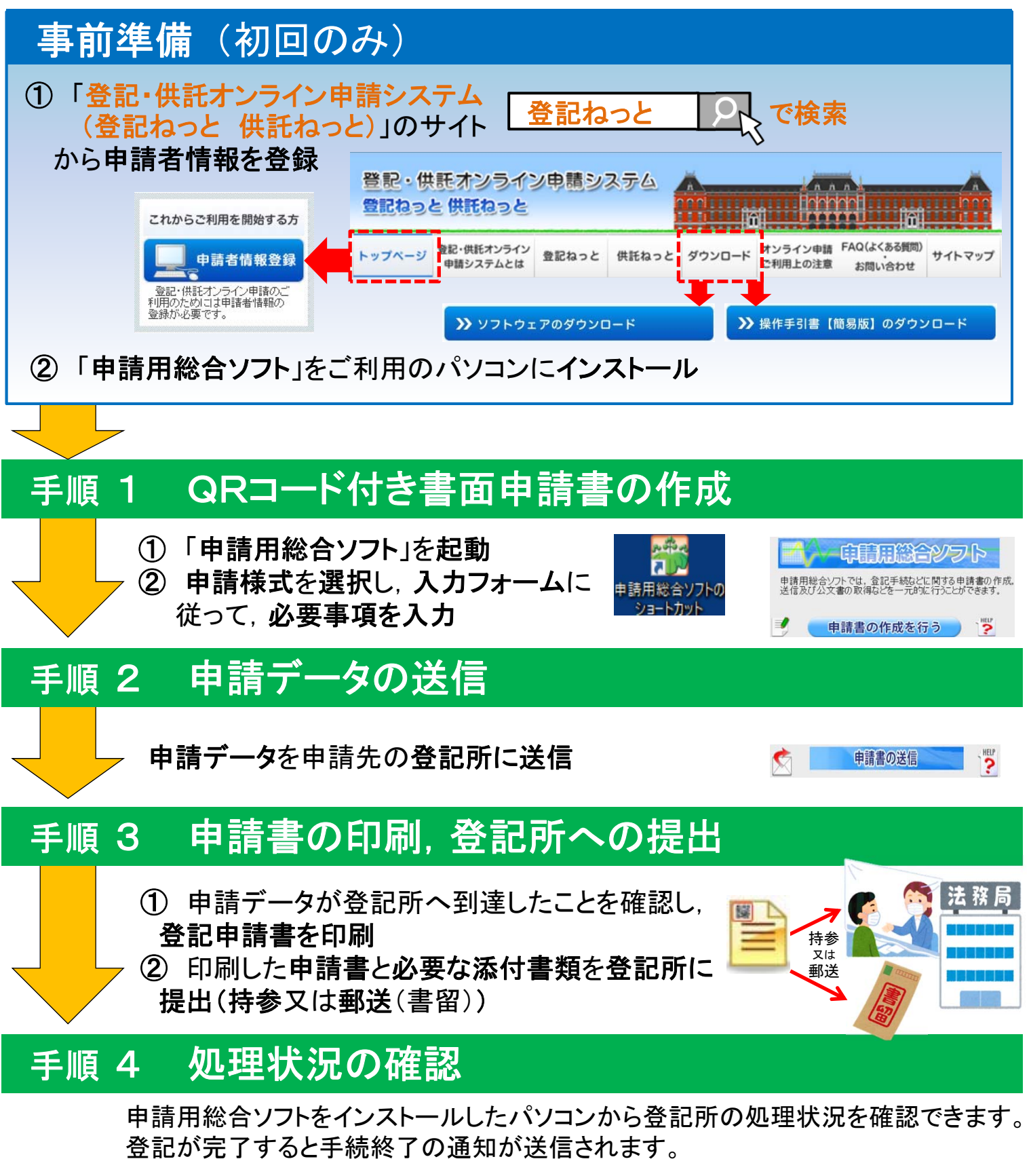

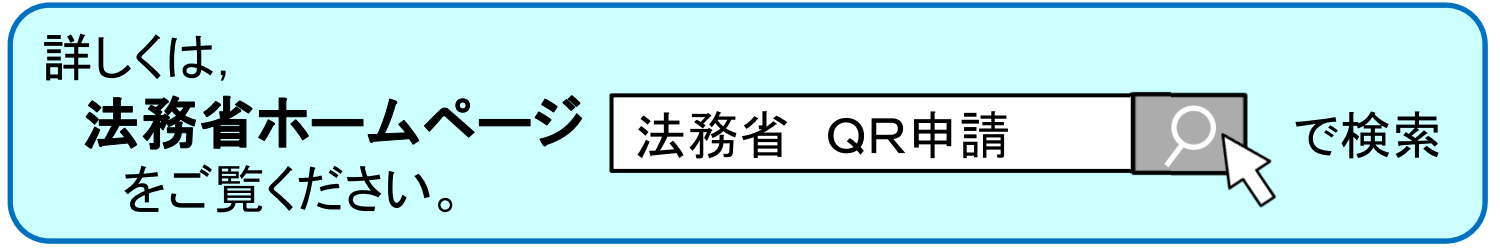